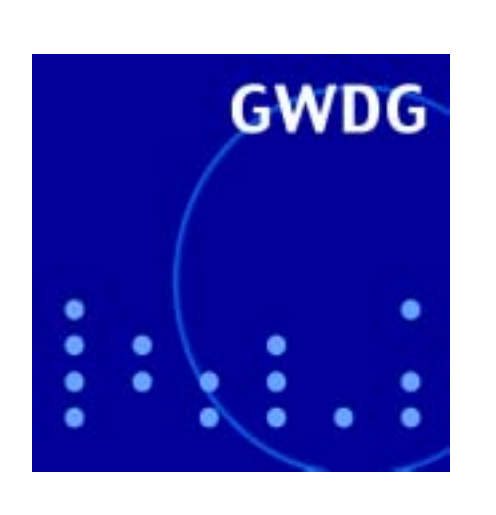

# **Bibliothekskatalog der GWDG**

**LEDA**

**Internet Explorer**

# **GWDG Nachrichten allegro V22 1 / 2003**

**Gesellschaft für wissenschaftliche Datenverarbeitung mbH Göttingen**

#### **Inhaltsverzeichnis**

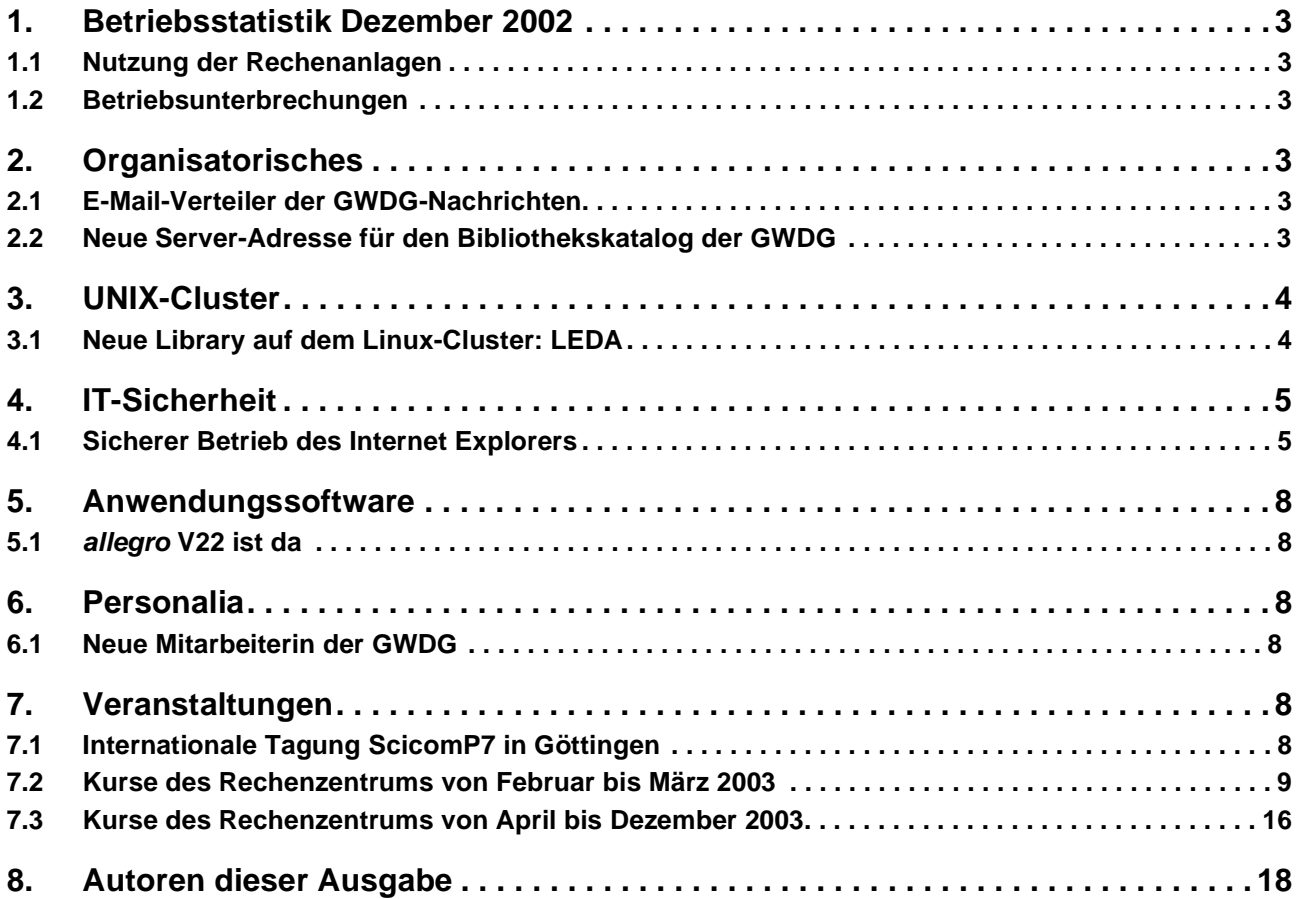

### **GWDG-Nachrichten für die Benutzer des Rechenzentrums**

#### **ISSN 0940-4686**

26. Jahrgang, Ausgabe 1 / 2003

**http://www.gwdg.de/GWDG-Nachrichten**

Herausgeber: Gesellschaft für wissenschaftliche Datenverarbeitung mbH Göttingen Am Faßberg, 37077 Göttingen-Nikolausberg

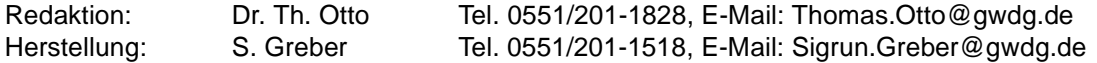

#### <span id="page-2-0"></span>**1. Betriebsstatistik Dezember 2002**

#### <span id="page-2-1"></span>**1.1 Nutzung der Rechenanlagen 1.2 Betriebsunterbrechungen**

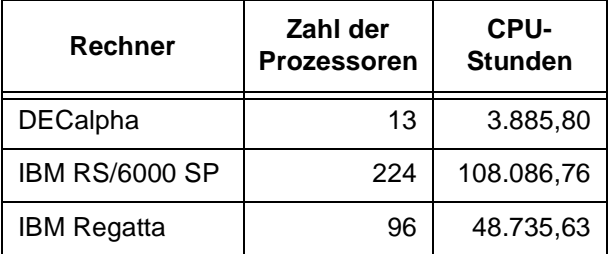

<span id="page-2-2"></span>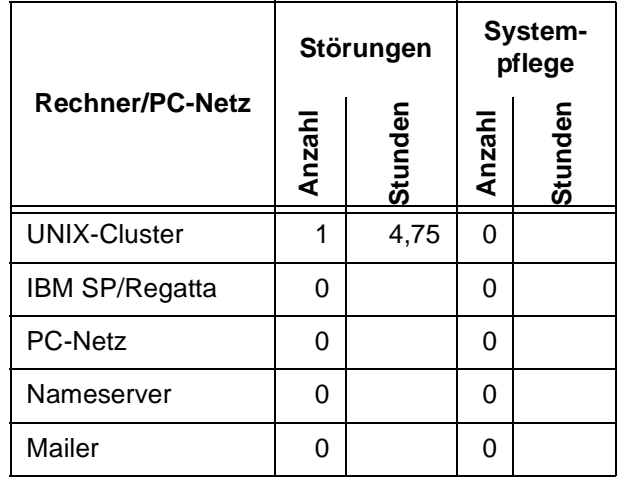

#### <span id="page-2-3"></span>**2. Organisatorisches**

#### <span id="page-2-4"></span>**2.1 E-Mail-Verteiler der GWDG-Nachrichten**

Die GWDG-Nachrichten werden unseren Benutzern seit einigen Jahren in zweierlei Weise zur Verfügung gestellt: zum einen in Papierform über Postverteiler oder Auslage bei der GWDG und zum anderen in elektronischer Form im WWW unter dem URL

#### **http://www.gwdg.de/GWDG-Nachrichten**

Dort sind die GWDG-Nachrichten ab dem Jahr 1994 in übersichtlicher Form jeweils als PDF-File und als HTML-File zu finden. Die jeweils aktuelle Ausgabe ist unter dem URL

## **http://www.gwdg.de/aktuell/gwdg-nr**

abgelegt.

Seit Anfang 1998 gibt es einen E-Mail-Verteiler, der im Rahmen einer Umfrage bei den Abonnenten unserer GWDG-Nachrichten ermittelt wurde (siehe GWDG-Nachrichten 1/1998) und regelmäßig über das Erscheinen der aktuellen Ausgabe informiert. Wer Interesse an einer Aufnahme in diesen E-Mail-Verteiler hat, kann dies Herrn Dr. Thomas Otto (E-Mail: totto@gwdg.de, Tel.: 0551/201-1828) mitteilen.

**Otto** 

#### <span id="page-2-5"></span>**2.2 Neue Server-Adresse für den Bibliothekskatalog der GWDG**

Der aktuelle Monografienbestand der Bibliothek der GWDG kann aufgrund einer geänderten Server-Adresse ab sofort unter den URLs

```
http://aleph.mpg.de/ALEPH/-/start/
                             gwd01-ger
```
(deutschsprachig) oder

```
http://aleph.mpg.de/ALEPH/-/start/
                           gwd01-eng
```
(englischsprachig) recherchiert werden.

Unter der früheren Adresse

**http://aleph.gwdg.de**

befinden sich nunmehr die Testversionen des OPACs, die jedoch keine aktuellen Daten enthalten. **Bruns** 

### <span id="page-3-0"></span>**3. UNIX-Cluster**

#### <span id="page-3-1"></span>**3.1 Neue Library auf dem Linux-Cluster: LEDA**

Nun ist auf dem Linux-Cluster auch LEDA (Library for Efficient Data types and Algorithms) installiert. In diesem Artikel wird eine Übersicht über die Funktionen der Library und Hinweise zur lokalen Installation gegeben sowie eine wissenschaftliche Beispielanwendung vorgestellt.

#### **3.1.1 Übersicht**

LEDA wurde am Max-Planck-Institut (MPI) für Informatik in Saarbrücken entwickelt. Die Library ist für verschiedene UNIX-Derivate (Linux, Solaris etc.) sowie MS-Windows (95/98, 2000, NT, XP) erhältlich.

Es folgt eine Übersicht über die Funktionalität von LEDA. Das komplette Handbuch ist frei im Internet zugänglich [1], weitere Informationen kann man auch aus einem Buch erhalten [2]. LEDA ist eine C++-Library mit drei Gruppen von Datenstrukturen und Algorithmen.

Zunächst enthält sie viele universelle Datentypen, die sich ähnlich auch in anderen Libraries finden lassen. Dazu gehören einfache Datentypen wie Strings, Zufallszahlen, ein transparentes Speichermanagement und Tupels. Weiterhin sind beliebig große ganze und Fließkommazahlen, Vektoren und Matrizen enthalten. Dann kann man universelle (d. h. auf jedem anderen Datentyp basierte) Strukturen wie Arrays, Listen, Mengen und Bäume einsetzen; die üblichen Zugriffs- und Verwaltungsmethoden (Erzeugen, Einsetzen, Zugreifen, Löschen etc) sind enthalten. Durch die Verwendung von Templates gibt es verschiedene Implementierungsvarianten, so dass man die dem gegebenen Problem am besten angepasste Variante aussuchen kann. Schließlich gibt es Datenstrukturen und Methoden für geordnete Datentypen wie Dictionaries, Hash-Tabellen oder Priority Queues.

Der zweite Teil von LEDA besteht aus Datenstrukturen und Algorithmen für Graphen. Man kann gerichtete und ungerichtete Graphen verwenden sowie auch parametrisierte Graphen, wie z. B. Netzwerke. Weiterhin gibt es einige unterstützende Datenstrukturen, wie Arrays über Knoten und Kanten. Es gibt eine große Menge von Graphenalgorithmen, darunter zur Berechnung von (starken) Zusammenhangskomponenten, kürzesten Pfaden, maximalen Flüssen, Flüssen mit minimalen Kosten, Spannbäumen und Matchings. Gerade hier finden sich viele sehr effiziente Verfahren, die dem Autor schon von großem Nutzen waren (siehe auch das unten stehende Beispiel).

Schließlich enthält LEDA-Datenstrukturen für zweiund dreidimensionale Graphik (Punkte, Linien, Kreise, Polygone, Flächen, Kugeln) sowie Unterstützung der Graphikprogrammierung unter dem gegebenen Betriebssystem und Ausgabe in verschiedenen Graphikformaten.

LEDA war lange Jahre für akademische Einrichtungen kostenlos als ausführbare Version zu erhalten. Leider sind für das MPI die Unterhalts- und Supportkosten zu hoch geworden, so dass man sich entschlossen hat, die Fortentwicklung in die Hände einer kommerziellen Firma "Algorithmic Solutions GmbH" [1] zu legen. Dort gibt es verschieden Arten von Lizenzen, die von Studentenlizenzen (Preis: 49 Euro) bis zu Quellcodelizenzen für kommerzielle Unternehmen (Preis: 17.000 Euro) reichen. Für den akademischen Bereich gibt es Einzel-, Gruppen-, Instituts- und Campus-Lizenzen.

Es ist sicherlich richtig, dass die Kommerzialisierung des Produktes dem Gedanken des freien wissenschaftlichen Austausches nicht entspricht. Allerdings muss man sagen, dass die Qualität der Library extrem hoch ist. Die Funktionen sind gut durchdacht, sehr mächtig und extrem effizient implementiert. Unten wird eine Beispielanwendung vorgestellt. Wenn man die in diesem Projekt verwendeten LEDA-Algorithmen in gleicher Qualität von einem sehr guten Doktoranden (oder sehr guter Doktorandin) implementieren ließe, würde er/sie sicherlich ein Jahr dafür benötigen, sehr gute Kenntnisse in Algorithmen und Datenstrukturen vorausgesetzt. Daher sind die Gelder für LEDA sicherlich sehr gut angelegt, denn es wird so eine Konzentration auf das eigentliche Forschungsprojekt ermöglicht.

#### **3.1.2 Benutzung auf dem Linux-Cluster**

Die Rechner des Linux-Clusters haben die Namen **gwdg-wk01,..., gwdg-wk15, gwdg-wk20**. Nähere Informationen über Zugang, Compiler und Parallelisierung erhält man auf den Web-Seiten der GWDG zum Linux-Cluster [3].

Für den Zugriff auf das Lizenz-File für LEDA muss man die Umgebungsvariable **LEDAROOT** setzen, z. B. in der ksh:

**export LEDAROOT=/usr/product/parallel/ leda**

Die LEDA-Bibliotheken liegen im Verzeichnis

**/usr/product/parallel/leda**

die Include-Files in

```
/usr/product/parallel/leda/include
```
Das Testprogramm **simul.c** wird dann z. B. wie folgt übersetzt; dabei wird angenommen, dass die Grundfunktionen (**-lL**) sowie die Algorithmen und Datenstrukturen für Graphen (**-lG**) verwendet werden:

**cc -o simul simul.c -I\$(LEDAROOT)/incl -L\$(LEDAROOT) -static -lG -lL -lm**

Bei Fragen zum Linux-Cluster wenden Sie sich bitte an Herrn Dr. Ulrich Schwardmann (E-Mail: uschwar1@gwdg.de, Tel.: 0551/201-1542)

#### **Beispielanwendung**

Spingläser sind ein prototypisches Modell für ungeordnete magnetische Systeme, die in den letzten 20 Jahren im Zentrum der Forschung der theoretischen Statistischen Physik standen. Diese Systeme zeigen ein besonders komplexes Tieftemperaturverhalten, das man mit Hilfe von Optimierungsalgorithmen numerisch untersuchen kann.

In diesem Fall wurden zweidimensionale Ising-Spingläser untersucht. Dabei handelt es sich um ein vereinfachtes Modell für kristalline magnetische Systeme, bei denen sich unterschiedlich große Gitterkonstanten entlang verschiedener Richtungen einstellen. Auf diese Weise bilden sich Netzebenen, so dass die Wechselwirkung der magnetischen Momenten (genannt "Spins") innerhalb der Ebenen groß ist, die Wechselwirkung zwischen den Ebenen aber schwach: daher das System quasi zweidimensional. Weiterhin existieren in vielen dieser Systeme weitere Gitteranisotropienen, so dass sich die Spins bevorzugt parallel oder antiparallel zu einer (gedachten) Achse ausrichten, also nur zwei Zustände kennen. Man spricht dann von "Ising"-Spins.

Zweidimensionale Spingläser lassen sich auf Graphen abbilden, so dass die Berechnung eines Grundzustandes, also des Zustandes am absoluten Nullpunkt, äquivalent zur Berechnung eines vollständigen Matchings mit minimalem Gewicht ist.

Für dieses Problem gibt es in LEDA sehr effiziente Verfahren. Damit ist es möglich, exakte globale Energieminima für sehr große Systeme mit typischerweise 250.000 Spins (d. h. 250.000 Variablen) zu finden. Auf diese Weise können Ergebnisse erzielt werden, die vorher für kleinere Systeme nicht sichtbar waren.

In dieser Beispielanwendung wurde das Skalenverhalten von Domänenwänden in Spingläsern untersucht [4]. Es konnte so zum Beispiel gezeigt werden, dass zweidimensionale Spingläser keine stabile geordnete Phase bei endlicher Temperatur haben, im Gegensatz zum dreidimensionalen System. Weiterhin wurden energische Anregungen,<br>"Droplets" genannt, untersucht, die mittels "Droplets" genannt, untersucht, die mittels geschickter Modifikation des Systems und anschließend erneuter Anwendung der Matching-Algorithmen gewonnen wurden. Damit konnten Vorhersagen der "Droplet"-Theorie überprüft werden, einer grundlegenden Theorie für ungeordnete Systeme der Statistischen Physik.

#### **3.1.3 Literatur**

[1] **http://www.algorithmic-solutions.com/ enledadoku.htm**

[2] K. Mehlhorn and St. Näher, The LEDA Platform of Combinatorial and Geometric Computing (Cambridge University Press, Cambridge 1999)

[3] **http://www.gwdg.de/service/ rechenanlagen/parallelrechner/ kurspc\_beschr.html**

[4] A. K. Hartmann and A. P. Young, Lower Critical Dimension of Ising Spin Glasses, Phys. Rev. B 64, 180404 (2001)

**Hartmann** 

(Nachwuchsgruppe "Komplexe Grundzustände ungeordneter Systeme" des Instituts für Theoretische Physik der Universität Göttingen)

#### <span id="page-4-0"></span>**4. IT-Sicherheit**

#### <span id="page-4-1"></span>**4.1 Sicherer Betrieb des Internet Explorers**

Wie in vergangenen Artikeln der GWDG-Nachrichten schon öfter dargelegt wurde, stellt der Microsoft Internet Explorer immer wieder ein schwer zu kalkulierendes Sicherheitsrisiko dar. Auch wenn man stets die von Microsoft bereitgestellten Sicherheitskorrekturen – die sog. Sammelpatches – einfährt, kann man letztlich nie ganz sicher sein, dass die

eigenen Daten nicht doch aufgrund eines bislang noch nicht bekannten oder noch nicht korrigierten Problems in Gefahr sind. Der Grund liegt in dem Design des Browsers: Durch seine enge Verflechtung mit dem Betriebssystem über die ActiveX-Controls, über die er für den Nutzer bisweilen unbemerkt Betriebssystemfunktionen aufruft, ist er nur schwer zu kontrollieren. Würde man ihm die Kommunikation mit diesen ActiveX-Controls beschneiden, dann wären einige Grundfunktionen einfach nicht mehr

möglich, wie auch andererseits der Internet Explorer letztlich nicht aus dem Betriebssystem Windows herauszulösen ist, da er wiederum für bestimmte Funktionen zwingend erforderlich ist. Die Alternative dazu wäre der Einsatz eines unbedenklicheren Browsers wie z. B. des Mozilla oder aber einer Software, die sich genau zwischen dem Internet Explorer und dem Betriebssystem Windows einklinkt und damit die Durchgriffsmöglichkeit auf die Betriebssystemfunktionen zu kontrollieren in der Lage ist. Genau so eine Software wurde jetzt mit dem Namen **IEController** von der Zeitschrift c't aus dem Heise-Verlag zur Verfügung gestellt. Einziger Nachteil ist die Beschränkung auf Windows 2000 und Windows XP. Den Anwendern der anderen Windows-Derivate sei somit der Umstieg auf einen sicheren Browser wie z. B. Mozilla empfohlen, wollen sie maximale Sicherheit auf ihren Streifzügen im Internet erzielen. Zur Installation der derzeit aktuellen Mozilla-Version 1.2.1 siehe im Wesentlichen die folgende Web-Seite:

#### **http://www.gwdg.de/service/netze/ www-server/moz121-configd.html**

Warum hier übrigens die Empfehlung auf den Mozilla und nicht auf den auf der Mozilla-Technologie basierenden Netscape 7.01 zielt, liegt einfach daran, dass der Mozilla ein Open-Source-Produkt ist, wohingegen Netscape seine Nähe zu AOL nicht verhehlen kann. Zudem ist der Mozilla stets technologisch weiter als der Netscape-Browser. Die im Netscape vielleicht so lieb gewonnenen Erweiterungen wie **Java**, **Macromedia Flash**, MP3-Player etc. lassen sich ebenso wie eine deutsche Benutzerführung problemlos in den Mozilla nachinstallieren. Dann allerdings immer jeweils in den neuesten sicherheitstechnisch unbedenklichen Versionen und ganz gezielt durch die Kontrolle des Anwenders, der dann nur das installiert, was er auch wirklich braucht, immer getreu des alten Sicherheitsgrundsatzes, nach dem bekanntlich nur das Probleme bereiten kann, was auch wirklich installiert ist! Die Fähigkeit, bestimmte JavaScript-Operationen wie z. B. die vom Anwender schwer zu kontrollierenden, bei manchen Web-Seiten-Anbietern aufgehenden Werbe-Fenster - nur gezielt zuzulassen oder gar zu verhindern, hebt den Mozilla-Browser inzwischen schon längst über den Internet Explorer hinaus.

#### **IEController**

Hierbei handelt es sich um ein Programm, das sich zwischen Internet Explorer und dem Betriebssystem Windows einklinkt und so den Zugriff auf die verschiedensten betriebssystemeigenen Module den ActiveX-Controls - über Filterlisten zu steuern vermag. Damit hat es der Anwender endlich in der Hand, zu bestimmen, welche Funktionen über das Internet wirklich angestoßen werden dürfen und kann diese gegebenenfalls blockieren. Auch ist es mit dieser Software erstmalig möglich, den Zugriff auf die unterschiedlichen Scripting-Technologien getrennt zu beeinflussen, so dass damit endlich JavaScript erlaubt, VBScript – die Sprache, in der die meisten Würmer und andere Schädlinge programmiert sind, – hingegen verboten werden kann. Genau dies ist mit der Internet-Explorer-Konfiguration "Active Scripting" ja eben leider nicht möglich, was dazu führt, dass bei einem sicheren Betrieb des Browsers mit abgeschaltetem "Active Scripting" keine JavaScript-Routinen dargestellt werden können, und genau das beeinträchtigt den Surf-Komfort nicht unerheblich.

Den IEController erhält man von der entsprechenden Web-Seite des Heise-Verlags:

```
http://www.heise.de/ct/ftp/projekte/
iecontroller/downloads/iecontroller.zip
```
Dort findet sich auch eine ausführliche Anleitung dazu:

```
http://www.heise.de/ct/ftp/projekte/
                          iecontroller/
```
so dass ich mich in diesem Artikel auf das Notwendigste beschränken kann.

Das Archiv **iecontroller.zip** muss entpackt und die beiden Programmdateien **iecontroller.exe** und die dafür erforderliche DLL-Datei **iecsupp.dll** in ein Verzeichnis eigener Wahl gebracht werden. Danach kann das Programm **iecontroller.exe** aufgerufen werden.

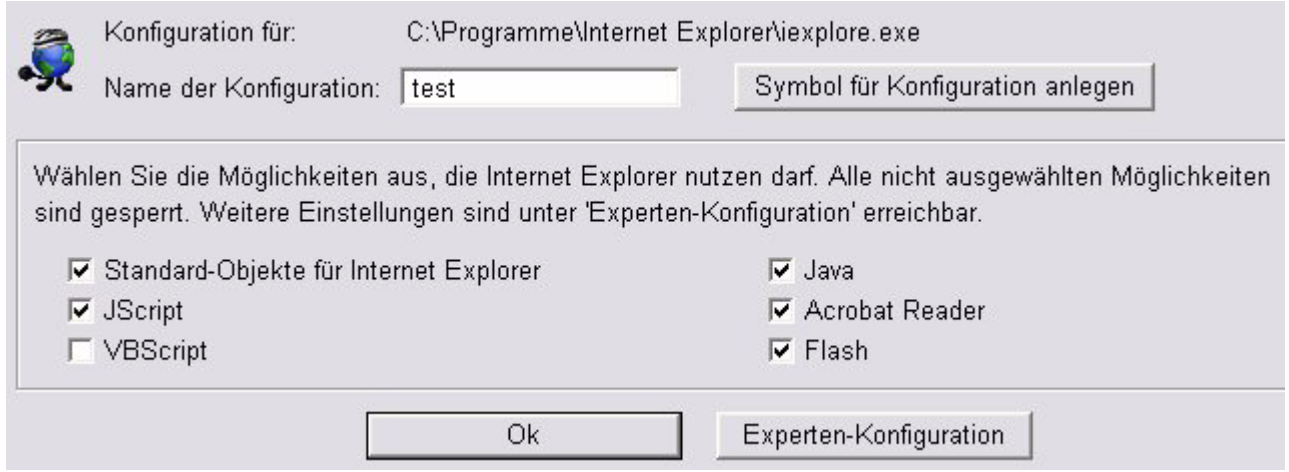

Hierbei sollten der Name der Konfiguration (hier: test) gewählt, die grundsätzlichen Funktionalitäten, die der Internet Explorer auf jeden Fall behalten soll (Standard-Objekte, JScript, Java, Acrobat Reader und Flash), aktiviert und schließlich über die Schaltfläche "Symbol für Konfiguration anlegen" ein Symbol auf dem Desktop erzeugt werden, worüber dann der Browser künftig aufgerufen wird.

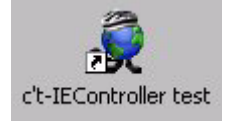

Mit der Aktivierung der Schaltfläche "Ok" wird automatisch der Internet Explorer über das Filter-Programm IEController gestartet. Zudem hat man stets die Wahl, entweder den Internet Explorer gefiltert über das neue Desktop-Symbol - also über IECon-

Erzeugen unbekannter COM-Objekten-Starten externer Programmen C Immer sperren (sicherste Einstellung) C Immer sperren (sicherste Einstellung) C Immer erlauben (unsichere Einstellung) C Immer erlauben (unsichere Einstellung) C Nachfragen C Nachfragen

Die Standard-Einstellung im unteren Bereich der Dialogbox, das Erzeugen unbekannter COM-Objekte immer zu sperren und vor dem Starten externer Programme stets nachzufragen, sollte man zumindest solange beibehalten, bis man irgendwann über eine gezielt zusammengestellte Filterliste eine bessere Kontrolle hat. Das Verfahren der Erstellung und vor allem der derzeit noch etwas umständlichen Entfernung entsprechender Einträge wird genauestens in der oben zitierten Anleitung zu dem Programm erläutert.

troller - oder aber auf herkömmlichem Weg ungefiltert zu starten. Letzteres mag dann ratsam erscheinen, wenn man den Verdacht hegt, IEController sperrt den Zugriff zu wichtigen Modulen, z. B. bei dem Aufruf der Seite

**http://windowsupdate.microsoft.com**

auf der sich ja alle aktuellen Patches und Korrekturen befinden, deren Installation aber eine enge Kommunikation des Browsers mit dem Betriebssystem erfordert.

Möchte man nochmals in den Konfigurationsmodus von IEController gelangen, muss man nur beim üblichen Doppelklick die Maustaste beim zweiten Klick solange nicht loslassen, bis wieder die bekannte Dialogbox erscheint. Über die "Experten-Konfiguration" können zudem gezielt Filterlisten eingefahren oder erzeugt werden.

Wer aus den unterschiedlichsten Gründen nicht auf den Internet Explorer verzichten kann, hat nun endlich ein Werkzeug an der Hand, mit dem er die Zugriffe aus dem Internet auf das Betriebssystem besser kontrollieren bzw. sogar blockieren kann, ohne dabei auf einen gewissen Komfort verzichten zu müssen. Dennoch sollte man auch weiterhin bestrebt sein, die erforderlichen Sicherheitskorrekturen konsequent einzufahren.

Reimann

#### <span id="page-7-0"></span>**5. Anwendungssoftware**

#### <span id="page-7-1"></span>**5.1 allegro V22 ist da**

Die neue Version der an der TU Braunschweig entwickelten Bibliothekssoftware allegro ist eingetroffen und kann im Rahmen der Campuslizenz über die GWDG bezogen werden.

Ansprechpartnerin ist Frau Anke Bruns (Tel.: 0551/201-1519, E-Mail: anke.bruns@gwdg.de).

Informationen zu allegro sind unter dem URL

**http://www.biblio.tu-bs.de/allegro** nachzulesen.

**Bruns** 

#### <span id="page-7-2"></span>**6. Personalia**

#### <span id="page-7-3"></span>**6.1 Neue Mitarbeiterin der GWDG**

Seit Anfang des Jahres wird die Arbeitsgruppe für Informationsmanagement (AG 4) durch Regina Bost verstärkt.

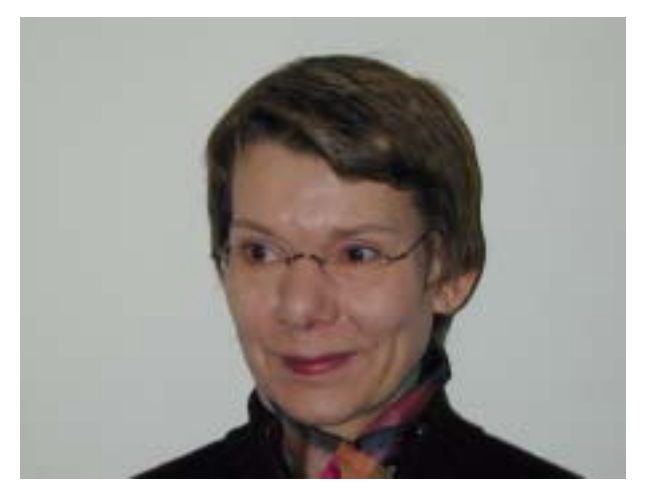

Frau Bost ist Dipl.-Physikerin und arbeitete zehn Jahre als wissenschaftliche Mitarbeiterin am Gmelin-Institut für anorganische Chemie und Grenzgebiete in Frankfurt/Main. In der Abteilung Gmelin-Datenbank war Frau Bost zuständig für die inhaltliche Qualitätskontrolle der exzerpierten Daten und für die Schulung und Betreuung der exzerpierenden Wissenschaftler. Nach Schließung des Gmelin-Instituts wurde Frau Bost von der Max-Planck-Gesellschaft, der das Gmelin-Institut angehörte, für fünf Jahre an die Berliner Elektronenspeicherring-Gesellschaft für Synchrotronstrahlung mbH (BESSY) in Berlin abgeordnet, wo sie als wissenschaftliche Mitarbeiterin für den Bereich Öffentlichkeitsarbeit/Technologietransfer verantwortlich war.

Bei der GWDG wird sich der Tätigkeitsbereich von Frau Bost im Wesentlichen auf das Bibliothekssystem Aleph und das Content-Management-System der MPG erstrecken.

Frau Bost ist telefonisch über 0551/201-1831 sowie per E-Mail unter rbost@gwdg.de zu erreichen.

Heise

#### <span id="page-7-4"></span>**7. Veranstaltungen**

#### <span id="page-7-5"></span>**7.1 Internationale Tagung ScicomP7 in Göttingen**

Die 7. Tagung der "IBM Scientific Systems User Group" **ScicomP** wird von der GWDG in den Räumen des Max-Planck-Instituts für biophysikalische Chemie, Am Faßberg, vom 4. bis 7. März 2003 ausgerichtet. Die Treffen der ScicomP-Gruppe finden zweimal jährlich statt, im Frühjahr in Europa, im Sommer in den USA. Göttingen ist nach einer Vorläufertagung in Paris und den Tagungen in Barcelona und Darresbury bei Manchester der vierte europäische Tagungsort.

Auf den Tagungen der ScicomP-Gruppe wird das Wissen über die Höchstleistungsrechner von IBM und deren Software vermittelt, das die Entwicklung von effizienten parallelen Anwendungen für diese Systeme erleichtern soll. Bei der großen Verbreitung, die die IBM-Systeme pSeries 690 im letzten Jahr in den Rechenzentren für wissenschaftliches Rechnen erfahren hat, wird diese Tagung für viele Wissenschaftler, Ingenieure und Anwendungsentwickler wertvolle Informationen und eine Gelegenheit für den direkten Erfahrungsaustausch bieten.

Auf der ScicomP7-Tagung werden Experten aus IBM-Forschungs- und Entwicklungsabteilungen im Detail die Eigenschaften der IBM-Rechner, Kommunikationsnetze und Software-Tools darstellen, deren Nutzung die Entwicklung effizienter paralleler Anwendungen ermöglicht. Zusätzlich werden Nutzer Vorträge über ihre Erfahrungen bei der Entwicklung, Portierung und Optimierung von realen Anwendungsprogrammen halten und damit den Austausch von Erfahrungen fördern.

Die Tagung ist insbesondere auch für alle Göttinger Nutzer der IBM-Parallelrechner der GWDG, des Rechenzentrums Garching der MPG und des Norddeutschen Verbundes für Hoch- und Höchstleistungsrechnen (HLRN) von großem Interesse, da sich für sie die einmalige Gelegenheit bietet, vor Ort in konzentrierter Form auf das Wissen von IBM-Experten und erfahrenen Nutzern zugreifen zu können.

Nähere Einzelheiten über das Programm und die Anmeldung zur Tagung sind unter dem URL

**http://www.spscicomp.org/ScicomP7**

zu finden

Haan

#### <span id="page-8-0"></span>**7.2 Kurse des Rechenzentrums von Februar bis März 2003**

#### **Web Publishing I**

(M. Reimann)

Donnerstag - Freitag, 6.2. - 7.2.2003, 9.15 - 12.00 Uhr und 13.30 - 15.30 Uhr

In diesem Kurs sollen die Kenntnisse vermittelt werden, die der Nutzer benötigt, um selber Anbieter von Informationen im World Wide Web zu werden. Dabei sind unter der Berücksichtigung der ständigen Entwicklung in diesem Bereich folgende Kursinhalte geplant:

- Grundlagen und Aufbau der Sprache HTML, Behandlung der Elemente und Dokument-Strukturen
- Erstellung und Einbindung von Grafiken
- Einsatz von HTML-Konvertern
- Erzeugung von Web-Dokumenten mit den gängigen Office-Anwendungen
- Vorstellung und Einsatz einiger HTML-Editoren
- Organisation und Aufbau eines Web-Angebotes
- Aspekte eines zielgerichteten Web-Designs
- Nutzung der Einrichtungen der GWDG zur Bereitstellung eigener Web-Angebote bei der GWDG
- Übungen an konkreten Beispielen

Anwenderkenntnisse in Windows und/oder UNIX und Grundkenntnisse im Umgang mit dem World Wide Web werden vorausgesetzt.

Der Kurs findet im Kursraum der GWDG, Am Faßberg, 37077 Göttingen-Nikolausberg, statt. Anmeldungen können bis zum 30.1.2003 erfolgen. Pro Teilnehmer werden vom zugehörigen Institutskontingent **8** AE abgezogen.

#### **Excel für Anfänger**

(Dipl.-Math. F. Hame)

Dienstag - Mittwoch, 11.2. - 12.2.2003, 9.15 - 12.00 Uhr und 14.00 - 16.00 Uhr

Dieser Kurs bietet eine Einführung in den Umgang mit dem Tabellenkalkulationsprogramm MS-Excel auf PCs. Als Themen dieses Kurses sind geplant:

- Aufbau des Excel-Bildschirms und Erläuterung der Menüsteuerung
- Benutzung der Hilfefunktionen, QuickInfo
- **Funktionsassistenten**
- Aufbau und Bearbeiten von Tabellenblättern
- das Konzept der Arbeitsmappen
- **Dateiverwaltung**
- unterschiedliche Adressierungsarten
- Eingeben und Bearbeiten von Daten
- Erstellen von Formeln zur Berechnung von Werten
- Formatierung und Drucken von Tabellen
- Erstellen und Formatieren von Diagrammen, Arbeiten mit Diagrammtypen
- Erstellung von Text- und Grafikobjekten
- Verarbeitung von Fremdformaten
- benutzerspezifische Anpassungen

Erfahrungen im Umgang mit Windows sind vorteilhaft.

Der Kurs findet im Kursraum der GWDG, Am Faßberg, 37077 Göttingen-Nikolausberg, statt. Anmeldungen können bis zum 4.2.2003 erfolgen. Pro Teilnehmer werden vom zugehörigen Institutskontingent **8** AE abgezogen.

# **Grundlagen der Bildbearbeitung mit Photoshop**

(K. Töpfer)

Donnerstag - Freitag, 13.2. - 14.2.2003, 9.30 - 16.00 Uhr

Beginnend mit einer Einführung in die Farbräume, Farbtiefen, Bildformate, Wirkungsweisen von Kompressoren, Auflösungen und den Unterschied zwischen Raster- und Vektorbildern soll das Verständnis dafür geweckt werden, für das jeweilige gewünschte Ausgabemedium die bestmöglichen Bilddaten zu bestimmmen.

Anhand von mitgebrachten oder vorliegenden Bildbeispielen sollen die Teilnehmer dann Bearbeitungen durchführen, die außer der richtigen Einstellung der Rahmendaten auch die individuelle Bearbeitung des Motives mit Photoshop umfassen. Hierzu werden alle Funktionen der Werkzeugpalette demonstriert sowie das Erstellen von Masken und die Arbeit mit Einstellungsebenen, Filtern und Einstellungen zur Farbbearbeitung erläutert.

Der Kurs findet im Kursraum der GWDG, 37077 Göttingen-Nikolausberg, statt. Anmeldungen können bis zum 6.2.2003 erfolgen. Pro Teilnehmer werden vom zugehörigen Institutskontingent **8** AE abgezogen.

#### **Methoden und Werkzeuge der Sequenzanalyse: GCG, EMBOSS, STADEN**

(Dr. R. Bohrer, Dr. H. Liesegang)

Montag - Donnerstag, 17.2. - 20.2.2003, 9.30 - 12.30 Uhr und 13.30 - 16.30 Uhr

Die Auswertung molekularbiologischer Daten ist heute ohne Computerunterstützung nicht denkbar. Die GWDG stellt hierzu wichtige Softewarepakete zur Verfügung. Das "Wisconsin Sequence Analysis Package" der Firma Accelrys (vormals Genetics Computer Group), das unter dem Kürzel **GCG**-Paket bekannt ist, stellt die derzeit umfangreichste Sammlung von Programmen zur Erfassung, Zusammenstellung, Auswertung und Darstellung von DNA- und Proteinsequenzen dar. Das **EMBOSS**-Paket des EBI, hervorgegangen aus dem EGCG-Paket, ergänzt das GCG-Paket in hervorragender Weise. Für die Sequenz-Assemblierung erfreut sich das **STADEN**-Paket großer Beliebtheit.

Mit diesen bei der GWDG unter UNIX installierten Programmen ist ein Zugriff auf die bei der GWDG lokal gehaltenen Nukleinsäuredatenbanken (EMBL, EMBL-New, GenBank-nt) und Proteindatenbanken (SWISS-PROT, TrEMBL, PIR, GenBank-nr) und vielen speziellen Kleindatenbanken insbesondere des Human-Genome-Project möglich.

Der viertägige Kurs beginnt mit einer zweitägigen Einführung (mit Übungen) in die UNIX-Umgebung und in die verschiedenen Programmpakete:

- sichere, verschlüsselte Netzverbindungen (SSH, SSL)
- XWindow-Terminalserver
- die wichtigsten UNIX-Befehle
- die Kommandozeileneingabe bei GCG und EMBOSS
- die XWindow-Oberflächen von GCG ("SegLab") und STADEN
- das Web-Interface zu GCG und EMBOSS  $(M2H^{\prime\prime})$
- die verschiedenen Hilfe-Funktionen

Daran schließt sich ein zweitägiges Programm (mit Übungen) zur Arbeit mit den wichtigsten Einzelprogrammen der Pakete an. Hierbei lernen die KursteilnehmerInnen alle Schritte von der Erfassung experimenteller Daten über deren Auswertung und Darstellung bis zur Sekundärstrukturanalyse kennen. Es wird besonderer Wert auf die notwendige Anpassung der Programme an die zu untersuchenden Sequenzen gelegt. Behandelt werden u. a. die folgenden Themen:

- DNA-Sequenzen erfassen
- Suche nach Genen mit Hilfe der Statistik von relevanten und nichtrelevanten ORFs
- Ähnlichkeiten zwischen Sequenzen
- Wege vom Gen zum Genprodukt
- Methoden der Homologiebestimmung
- Multialignment-Analysen
- Suche nach Proteinfamilien
- Vorhersage von Sekundär- und Tertiärstrukturen.

Eine sinnvolle Ergänzung zu diesem Kurs ist der jeweils im Anschluss daran stattfindende eintägige Kurs "Das Internet als Werkzeug für die Biowissenschaften".

Der Kurs findet im Kursraum der GWDG, 37077 Göttingen-Nikolausberg, statt. Anmeldungen können bis zum 10.2.2003 erfolgen. Pro Teilnehmer werden vom zugehörigen Institutskontingent **16** AE abgezogen.

#### **Das Internet als Werkzeug für die Biowissenschaften**

(Dr. H. Liesegang)

Freitag, 21.2.2003, 9.30 - 12.30 Uhr und 13.30 - 16.00 Uhr

Das Internet ist in den letzten Jahren immer mehr zu einem sehr wichtigen Werkzeug für die Wissenschaft geworden. In den Biowissenschaften wird das Internet vorwiegend in der Molekularbiologie und in der Neurobiologie eingesetzt. Die Entwicklung der Genetik beispielsweise ist eng verbunden mit der Entwicklung des Internet, denn die Zusammenarbeit in Projekten wie dem Human Genome Project wäre ohne eine Koordination und einen Austausch der Daten über das Netz nicht vorstellbar.

In diesem Kurs wird ein Überblick über die wichtigsten Ressourcen für die Biowissenschaften vermittelt, Themen sind deshalb schwerpunktmäßig Informationsserver und deren Nutzung:

- die Ressourcen von Genbank auf dem NCBI-Server
- Online-Sequenzrecherchen vs. Sequenzrecherchen bei der GWDG
- Proteinchemisches auf dem Expasy-Server
- 3D-Strukturen aus der Brookhaven-Strukturdatenbank
- Multialignmentprogramme als Freeware
- Installation und Test von 3D-Viewern auf dem PC
- die Genomdatenbanken bei MIPS

Darüber hinaus werden die wichtigsten Fakten- und Literaturdatenbanken sowie Softwarearchive für molekularbiologische Fragestellungen besprochen. Im Übungsteil des Kurses werden die Teilnehmer praktische Erfahrungen mit Sekundärstruktur-Vorhersageprogrammen aus dem Web sammeln. Hier können mit Kursmaterial oder eigenen Sequenzdaten Recherchestrategien erarbeitet werden. Den Abschluss des Kurstages bildet die Recherche von Primär- und Sekundärliteratur mit allgemeinen Servern (wie Pub-Med etc.) und den Mitteln der SUB.

Der Kurs ist als Ergänzung des Kurses "Methoden und Werkzeuge der Sequenzanalyse" geeignet, kann aber auch unabhängig davon besucht werden.

Die Anmeldung zum Kurs "Das Internet als Werkzeug für die Biowissenschaften" kann bis zum 14.2.2003 erfolgen. Der Kurs findet im Kursraum der GWDG, Am Faßberg, 37077 Göttingen-Nikolausberg, statt. Wegen der begrenzten Anzahl von Übungsplätzen ist die Teilnehmerzahl auf 15 beschränkt. Pro Teilnehmer werden vom zugehörigen Institutskontingent **4** AE abgezogen.

#### **Führung durch das Rechnermuseum**

(Dipl.-Ing. M. Eyßell)

Freitag, 21.2.2003, 10.00 - 12.00 Uhr

Die GWDG hat 1980 mit dem Aufbau einer Sammlung begonnen, die einen Überblick über die Entwicklungsgeschichte von Rechenanlagen geben soll. Die Sammlung besteht aus einigen vollständigen Rechnerkomponenten, die in der Eingangshalle ausgestellt sind, sowie einer großen Zahl von kleineren Objekten, die in den Gängen gezeigt werden. Die Exponate zeigen die Entwicklung der Technologie von Schaltkreisen, Speichern, Ein- und Ausgabegeräten von den Anfängen bis zum aktuellen Stand der Datenverarbeitungstechnik auf.

Das Angebot der Führung durch das Rechnermuseum wendet sich an Benutzer, die über die vorgenommenen Beschriftungen der Ausstellungsstücke hinausgehende Informationen haben wollen, sich für die Funktion der Teile interessieren und die Einordnung der Exponate in die Entwicklungsgeschichte der Datenverarbeitungstechnik erklärt bekommen möchten.

Treffpunkt: Eingangshalle der GWDG, Am Faßberg, 37077 Göttingen-Nikolausberg. Anmeldungen können bis zum 14.2.2003 erfolgen. Vom Institutskontingent werden **keine** Arbeitseinheiten abgezogen.

#### **Grundlagen der Netzwerktechnik**

(Dr. H. Beck, Dipl.-Ing. A. Ißleiber, Dipl.-Ing. H. Witt)

Montag - Freitag, 24.2. - 28.2.2003, 9.00 - 13.00 Uhr und 14.00 - 17.00 Uhr

Der Kurs "Grundlagen der Netzwerktechnik" gibt eine Einführung in die Möglichkeiten moderner Rechner-Kommunikationsnetze, die zugehörigen technischen Realisierungen, die Prinzipien und Umsetzungen des Netzwerkmanagements und Prinzipien und konkrete Angebote von Netzwerkdiensten. Insbesondere werden die folgenden Themen und Techniken vorgestellt und erläutert:

- Netzwerke als moderne Kommunikationsstrukturen
- Prinzipien der Netzwerktechnik: Unterteilung in lokale und Weitverkehrsnetze, Netzwerkprotokolle und deren Strukturierung (OSI-Referenzmodell)
- lokale Vernetzungsstrukturen (Ethernet, Token-Ring, FDDI)
- Internetworking-Komponenten (Repeater, Brükken, Switches, Router)
- Netzwerkstrukturierung nach Funktion und technischer Realisierung
- Netzwerkprotokolle: Funktionalitäten der verschiedenen Hierarchiestufen, die IP-Protokollfamilie als Beispiel
- Prinzipien des Netzwerkmanagements
- Prinzipien und technische Hilfsmittel zur Netzwerküberwachung
- Prinzipien und technische Hilfsmittel zur Störungsanalyse in Netzen
- Dienstangebote in Netzen allgemein und im GÖNET im Besonderen

Der Kurs richtet sich vornehmlich an Personen, die innerhalb ihrer Institute mit Unterstützung des Rechenzentrums über einen längeren Zeitraum Netzwerke betreuen sollen.

Der Kurs setzt gute Kenntnisse von mindestens einem Rechnerbetriebssystem (z. B. MS-DOS/Windows oder UNIX) und einen sicheren Umgang mit Computern voraus. Da auch hardware-nahe Aspekte behandelt werden, sollte auch die Bereitschaft vorhanden sein, sich mit technischen Fragen zu beschäftigen. Ferner werden Kenntnisse im Umgang mit den verschiedenen Internet-Informationsdiensten vorausgesetzt.

Der Kurs findet im Großen Seminarraum des Max-Planck-Instituts für biophysikalische Chemie, Am Faßberg, 37077 Göttingen-Nikolausberg, statt. Die Teilnehmerzahl ist auf 30 Personen beschränkt. Eine Anmeldung kann bis zum 17.2.2003 erfolgen. Pro Teilnehmer werden vom zugehörigen Institutskontingent **20** AE abgezogen.

#### **Datenbanksystem MS-Access, Einführung mit Übungen**

(Dr. Th. Kneser)

Montag - Freitag, 3.3. - 7.3.2003, 9.00 - 12.00 Uhr

MS-Access ist sowohl für solche Anwender geeignet, die eine einfache Datenbank für den persönlichen Gebrauch erstellen wollen (Gruppe 1), als auch für IT-Fachleute, die eine komplexe Datenbank für eine größere Gruppe von Anwendern aufzubauen haben (Gruppe 2).

MS-Access bietet neben den herkömmlichen Datenmanagement-Tools Integrationsmöglichkeiten in das World Wide Web, um Datenaustausch über die Grenzen von Plattformen hinweg zu ermöglichen.

MS-Access-Datenbanken lassen sich z. B. bei höherem Sicherheitsbedarf in Datenbanken unter MS-SQL-Server übertragen, wobei die Oberfläche für den Anwender erhalten bleiben kann.

Der hier angekündigte Kurs vermittelt Kenntnisse für Anwender aus Gruppe 1 und behandelt dabei u. a. folgende Themen:

- Erstellen von Tabellen und Gliedern der Tabellen in Felder
- Definieren von Beziehungen
- Entwerfen von Abfragen
- Entwerfen von Formularen und Berichten
- Entwerfen von Makros
- Entwerfen von Datenbanken

Vorausgesetzt wird die Fähigkeit, die MS-Windows-Oberfläche zu handhaben.

Der Kurs findet im Kursraum der GWDG, Am Faßberg, 37077 Göttingen-Nikolausberg, statt. Anmeldungen können bis zum 24.2.2003 erfolgen. Pro Teilnehmer werden vom zugehörigen Institutskontingent **10** AE abgezogen.

#### **UNIX für Fortgeschrittene**

(Dr. R. Sippel)

Montag - Mittwoch, 3.3. - 5.3.2003, 9.15 - 12.00 Uhr und 13.00 - 15.30 Uhr

Der Kommandointerpreter der Korn-Shell umfaßt alle Elemente einer höheren Programmiersprache. Korn-Shell-Scripts und zahlreiche Hilfsprogramme bieten die Möglichkeit, String-Manipulation, Fileverarbeitung sowie die Programmierung komplizierter Algorithmen auf einfache Weise zu realisieren. Die Kursteilnehmer erwerben die Fähigkeit, eigenständig Korn-Shell-Scripts zu erstellen, mit deren Hilfe komplexe Programmabläufe gesteuert werden können.

Der Kurs umfaßt folgende Themen:

- Grundlagen der Korn-Shell-Programmierung
- Verarbeitung von Standardeingabe und Standardausgabe
- Verarbeitung von Aufrufparametern
- **Musterersetzung**
- String-Manipulation
- Definition und Aufruf von Korn-Shell-Funktionen
- Hilfsprogramme zur Fileverarbeitung (sed, grep)
- Programm zur Tabellenverarbeitung (awk)
- Pipeline-Konzept
- Fehlerbearbeitung (Debugging)
- Verändern von Shell-Optionen

Die Teilnehmer sollten über Grundkenntnisse des Betriebssystems UNIX verfügen und mit einem UNIX-typischen Editor (z. B. vi oder Emacs) vertraut sein.

Der Kurs findet vormittags im Vortragsraum der GWDG statt; die Übungen werden an den Nachmittagen im Kursraum der GWDG, beides Am Faßberg, 37077 Göttingen-Nikolausberg, durchgeführt. Wegen der begrenzten Anzahl von Übungsplätzen ist die Teilnehmerzahl auf 15 beschränkt. Anmeldungen können bis zum 24.2.2003 erfolgen. Pro Teilnehmer werden vom zugehörigen Institutskontingent **12** AE abgezogen.

#### **Einführung in die Nutzung des Leistungsangebots der GWDG**

(Dr. W. Grieger)

Mittwoch, 5.3.2003, 17.15 - 20.00 Uhr

Die GWDG ist das Hochschulrechenzentrum der Georg-August-Universität Göttingen und ein Rechen- und Kompetenzzentrum der gesamten Max-Planck-Gesellschaft. Der Kurs "Einführung in die Nutzung des Leistungsangebots der GWDG" soll sowohl die GWDG selber als auch ihr Leistungsangebot vorstellen und Wege beschreiben, die Dienstleistungen sinnvoll zu nutzen. Da es offensichtlich noch viele Wissenschaftler gibt, die die GWDG gar nicht kennen oder sich scheuen, Dienstleistungen aus dem umfangreichen und deshalb vielleicht auch unübersichtlichen Angebot aus dem Bereich der Datenverarbeitung in Anspruch zu nehmen, richtet sich die Veranstaltung an diejenigen, die die GWDG und deren Dienstleistungen für die Universität Göttingen, die Max-Planck-Gesellschaft und andere wissenschaftliche Einrichtungen erstmalig kennenlernen wollen. Insbesondere können auch Studierende an dem Kurs teilnehmen. Aus diesem Grund werden auch keinerlei Kenntnisse und Erfahrungen auf dem Gebiet der Datenverarbeitung vorausgesetzt.

Der Kurs findet im gemeinsamen Schulungsraum von GWDG und SUB statt. Dieser befindet sich in der Niedersächsischen Staats- und Universitätsbibliothek, Platz der Göttinger Sieben 1, 37073 Göttingen, im Erdgeschoss. Eine Anmeldung sollte bis zum 26.2.2003 erfolgen. Abweichend von der sonstigen Regelung kann sie auch telefonisch unter der Nummer 201-1523 dem Dispatcher übermittelt werden. Die Teilnahme ist selbstverständlich kostenlos, es werden auch **keine** Arbeitseinheiten von den Institutskontingenten abgezogen.

#### **Windows 2000 für Systembetreuer**

#### (Stefan Quentin)

Montag - Dienstag, 10.3. - 11.3.2002, 9.15 - 12.30 Uhr und 13.30 - 16.00 Uhr

Dieser Kurs vermittelt Grundlagen für die Unterstützung des Betriebssystems Windows 2000 Professional und Server. Er wendet sich an Personen, die in ihrem Institut Systeme auf der Basis von Windows 2000 bzw. NT 4.0 betreuen.

Es werden u. a. folgende Themen behandelt:

- Überblick über die Architektur des Betriebssystems
- **Installation**
- **Startvorgang**
- NTFS-Dateisystem
- Konfiguration der Windows-2000-Umgebung
- Festplattenverwaltung und Ausfallsicherheit
- Systemüberwachung

Kenntnisse in der Bedienung von Windows-Oberflächen werden vorausgesetzt.

Der Kurs findet im Kursraum der GWDG, Am Faßberg, 37077 Göttingen-Nikolausberg, statt. Anmeldungen können bis zum 3.3.2003 erfolgen. Pro Teilnehmer werden vom zugehörigen Institutskontingent **8** AE abgezogen.

#### **Administration von Windows-2000-Server und -Professional in der Active-Directory-Infrastruktur**

(Stefan Quentin)

Mittwoch - Freitag, 12.3. - 14.3.2003, 9.15 - 12.15 Uhr und 13.30 - 16.00 Uhr

Der Kurs soll eine Einführung in die Administration und Konfiguration der Active Directory für Personen geben, die innerhalb ihrer Institute Windows-2000- Server und -Clients zu betreuen haben.

Folgende Themen werden behandelt:

- Einführung in Active-Directory-Services (ADS)
- Verwaltung/Management von Windows-2000- Client/Server
- Verwalten von Benutzerkonten
- Implementierung von Gruppenrichtlinien
- Bereitstellung von Software
- verteilte Ressourcen (Applikationen, Daten und Drucker im Netz)

Kenntnisse zu den im Kurs "Windows 2000 für Systembetreuer" behandelten Themen sowie das im Kurs "Grundlagen der Netzwerktechnik" vermittelte Wissen werden vorausgesetzt.

Der Kurs findet im Kursraum der GWDG, Am Faßberg, 37077 Göttingen-Nikolausberg, statt. Anmeldungen können bis zum 5.3.2003 erfolgen. Pro Teilnehmer werden vom zugehörigen Institutskontingent **12** AE abgezogen.

#### **Web Publishing II**

(M. Reimann)

Montag - Dienstag, 17.3. - 18.3.2003, 9.15 - 12.00 Uhr und 13.30 - 15.30 Uhr

Gedacht als Fortsetzung des Kurses "Web Publishing I" sollen hier einige Techniken zur Erstellung wirkungsvoller Web-Auftritte vertieft werden. Dabei werden der Einsatz von Stilvorlagen (CSS), die eine deutlichere Trennung von inhaltlicher Strukturierung und visueller Formatanweisung ermöglichen, ebenso zur Sprache kommen wie die Realisierung dynamischer Web-Inhalte durch client-seitige Skripttechniken.

Unter Berücksichtigung der in diesen Themenbereichen üblichen raschen Entwicklung sind folgende Kursinhalte geplant:

- Seitenrahmen (Frames)
- Stilvorlagen CSS (Cascading Style Sheets)
- fortgeschrittene Layouttechniken
- Realisierung dynamischer Web-Inhalte mit **JavaScript**
- Übungen an ausgewählten Beispielen

Anwenderkenntnisse in Windows und/oder UNIX und Grundkenntnisse in der Erstellung von Web-Seiten werden vorausgesetzt.

Der Kurs findet im Kursraum der GWDG, Am Faßberg, 37077 Göttingen-Nikolausberg, statt. Anmeldungen können bis zum 10.3.2003 erfolgen. Pro Teilnehmer werden vom zugehörigen Institutskontingent **8** AE abgezogen.

#### **Grafik I: Grundlagen der grafischen Datenverarbeitung**

(Dr. K. Heuer)

Montag, 17.3.2003, 13.30 - 16.30 Uhr

Grafische Datenverarbeitung steht für ein umfassendes Einsatzfeld von Rechenanlagen zur Erzeugung und Verarbeitung unterschiedlichster Grafiken. Die modular aufgebauten Kurse "Grafik I" bis "Grafik IV" versuchen, einen Einblick in verschiedene Aspekte dieses Gebiets zu vermitteln.

Grundlagen der grafischen Datenverarbeitung werden im ersten Teil "Grafik I" vorgestellt: Stichworte sind: Vektor- und Rastergrafik, grafische Dateiformate, Farbmodelle, Ausgabegeräte, führende Hardware- und Software-Hersteller, Kurzübersicht über grafische Anwendungssoftware und nützliche Hilfsprogramme. Hinzu kommt ein Ausblick auf die weiteren Kursteile. Empfohlen wird je nach Interesse der Besuch eines oder mehrerer der folgenden Kursteile "Grafik II" bis "Grafik IV".

Der Kurs findet im Vortragsraum der GWDG, Am Faßberg, 37077 Göttingen-Nikolausberg**,** statt. Die Teilnehmerzahl ist auf 20 Personen beschränkt. Eine Anmeldung kann bis zum 10.3.2003 erfolgen. Pro Teilnehmer werden vom zugehörigen Institutskontingent **2** AE abgezogen.

#### **Grafik II: Drucken bei der GWDG - Wie geht das?**

(Dr. K. Heuer)

Dienstag, 18.3.2003, 13.30 - 16.30 Uhr

Die GWDG bietet ihren Nutzern unterschiedlichste grafische Ausgabegeräte an, angefangen von Monochrom- und Farblaserdruckern über Großformatdrucker zur Postererstellung bis hin zur Farbdiaerstellung auf Filmrecordern.

Die Ansteuerung fast aller Geräte erfolgt mit zentraler Hard- und Software über Druckerwarteschlangen, die von vielen Client-Rechnern mit unterschiedlichen Betriebssystemen direkt beschickt werden können.

Der Kurs erläutert das Betriebskonzept der GWDG und versetzt die Teilnehmer in die Lage, die Warteschlangen und die dazu gehörigen Geräte auf ihren eigenen Arbeitsplatzrechnern oder auf GWDG-Rechnern zu nutzen. Hierbei wird dargestellt, welche Einfluss-, Einstell- und Kontrollmöglichkeiten bestehen, aber auch, welche Fehlerquellen zu beachten sind und wie Fehler vermieden werden können.

Vorausgesetzt werden Grundkenntnisse in mindestens einem der folgenden Betriebssysteme: MacOS, Windows (95/98/NT/2000), UNIX. Der Besuch des Kurses "Grafik I" am Vortag wird empfohlen.

Der Kurs findet im Vortragsraum der GWDG, Am Faßberg, 37077 Göttingen-Nikolausberg, statt. Die Teilnehmerzahl ist auf 20 Personen beschränkt. Eine Anmeldung kann bis zum 11.3.2003 erfolgen. Pro Teilnehmer werden vom zugehörigen Institutskontingent **2** AE abgezogen.

#### **Grafik III: Zeichen- und Designprogramm Corel-DRAW**

(Dipl.-Math. H. Wagenführ)

Mittwoch - Donnerstag, 19.3. - 20.3.2003, 9.15 - 12.00 Uhr und 13.30 - 16.30 Uhr

CorelDRAW ist ein universelles Grafikprogrammsystem zum Anfertigen und Bearbeiten von Zeichnungen. Für die Bereiche Grafik, Gestaltung und Darstellung hat sich CorelDRAW als eines der wichtigsten Werkzeuge etabliert.

Der Kurs gibt einen Einstieg in die vielseitigen Möglichkeiten von CorelDRAW. Stichworte sind: Werkzeuge, Freihandzeichnen, geometrische Figuren, Text, Clip-Art und Symbole, Import und Export von Grafiken, Dateiverwaltung, Objektbearbeitung, Drucken.

An einfachen Beispielen werden die wichtigsten Werkzeuge von CorelDRAW vorgestellt. Die erworbenen Kenntnisse werden durch praktische Übungen am Rechner vertieft. Elementare Kenntnisse von Windows-Oberflächen werden vorausgesetzt.

Der Kurs findet im Kursraum der GWDG, Am Faßberg, 37077 Göttingen-Nikolausberg, statt. Die Teilnehmerzahl ist auf 18 Personen beschränkt. Eine Anmeldung kann bis zum 12.3.2003 erfolgen. Pro Teilnehmer werden vom zugehörigen Institutskontingent **8** AE abgezogen.

#### **Grafik IV: Präsentationen - Poster, Dia, Folie**

(Dipl.-Math. H. Wagenführ)

Freitag, 21.3.2002, 9.15 - 12.00 Uhr

Der Kurs gibt Anleitungen zur Erstellung von Präsentationen auf dem Rechner; folgende Präsentationsformen bzw. Ausgabemedien werden berücksichtigt:

- großformatiger Druck, Poster
- **Farbdiapositiv**
- **Transparentfolie**
- Bildschirmpräsentation

Neben den grundsätzlichen Kriterien hinsichtlich Darstellung und Design wird insbesondere die Steuerung der Ausgabe anhand einfacher Beispiele unter MS-Windows (CorelDRAW, PowerPoint) erläutert. Elementare Kenntnisse von Windows-Oberflächen werden vorausgesetzt.

Der Kurs findet im Vortragsraum der GWDG, Am Faßberg, 37077 Göttingen-Nikolausberg, statt. Die Teilnehmerzahl ist auf 18 Personen beschränkt. Eine Anmeldung kann bis zum 14.3.2003 erfolgen.

Pro Teilnehmer werden vom zugehörigen Institutskontingent **2** AE abgezogen.

#### **Führung durch das Rechnermuseum**

(Dipl.-Ing. M. Eyßell)

Freitag, 21.3.2003, 10.00 - 12.00 Uhr

Die GWDG hat 1980 mit dem Aufbau einer Sammlung begonnen, die einen Überblick über die Entwicklungsgeschichte von Rechenanlagen geben soll. Die Sammlung besteht aus einigen vollständigen Rechnerkomponenten, die in der Eingangshalle ausgestellt sind, sowie einer großen Zahl von kleineren Objekten, die in den Gängen gezeigt werden. Die Exponate zeigen die Entwicklung der Technologie von Schaltkreisen, Speichern, Ein- und Ausgabegeräten von den Anfängen bis zum aktuellen Stand der Datenverarbeitungstechnik auf.

Das Angebot der Führung durch das Rechnermuseum wendet sich an Benutzer, die über die vorgenommenen Beschriftungen der Ausstellungsstücke hinausgehende Informationen haben wollen, sich für die Funktion der Teile interessieren und die Einordnung der Exponate in die Entwicklungsgeschichte der Datenverarbeitungstechnik erklärt bekommen möchten.

Treffpunkt: Eingangshalle der GWDG, Am Faßberg, 37077 Göttingen-Nikolausberg. Anmeldungen können bis zum 14.3.2003 erfolgen. Vom Institutskontingent werden **keine** Arbeitseinheiten abgezogen.

#### **Anwendungen in Lotus Notes**

(S. Greber, Dr. W. Grieger)

Dienstag - Mittwoch, 25.3. - 26.3.2003, 9.15 - 16.30 Uhr

Die Verwendung von Groupware-Lösungen in den wissenschaftlichen Instituten und Abteilungen wird auf Grund der zunehmenden Datenvielfalt und Datenkomplexität immer wichtiger. Ein Groupware-System wird von der Firma IBM mit dem Software-Produkt Lotus Notes/Domino angeboten, das in diesem Kurs vorgestellt werden soll. Weiter bietet die GWDG den zugehörigen Server-Dienst auch allen Instituten an.

Die folgenden Themen werden behandelt:

- Was ist Groupware?
- das Lotus-Notes/Domino-System
- Terminplanung, Gruppenkalender
- Aufgaben-, Adressverwaltung
- Synchronisation mit PDAs

Darüber hinaus werden zur Verwaltung von Dokumenten jeglicher Art innerhalb des Lotus-Notes/Domino-Systems spezielle Datenbanken verwendet. Jede Datenbank kann verschieden gestaltet werden:

- Gestaltungselemente mit dem Domino Designer
- Veröffentlichung der Datenbanken im WWW

Elementare Kenntnisse von Windows-Oberflächen werden vorausgesetzt.

Der Kurs findet im Kursraum der GWDG, Am Faßberg, 37077 Göttingen-Nikolausberg, statt. Anmeldungen können bis zum 18.3.2003 erfolgen. Pro Teilnehmer werden vom zugehörigen Institutskontingent **8** AE abgezogen.

#### <span id="page-15-0"></span>**7.3 Kurse des Rechenzentrums von April bis Dezember 2003**

Die Teilnahme ist für die Mitarbeiter aus Instituten der Universität Göttingen und der Max-Planck-Gesellschaft im Rahmen der Kontingentierungsregelung für die Inanspruchnahme von Leistungen der GWDG möglich. Eine Benutzerkennung für die Rechenanlagen der GWDG ist nicht erforderlich.

Anmeldungen können per Brief oder per Fax unter der Nummer 0551-21119 an die

GWDG Kursanmeldung Postfach 2841 37018 Göttingen

oder per E-Mail an die Adresse auftrag@gwdg.de mit der Subject-Angabe "Kursanmeldung" erfolgen.

Wegen der Einbeziehung der Kurse in das Kontingentierungssystem der GWDG können telefonische Anmeldungen nicht vorgenommen werden. Eine schriftliche Anmeldung durch den Gruppenmanager oder Geschäftsführenden Direktor des zugehörigen Instituts ist erforderlich. Die Anmeldefrist endet jeweils 7 Tage vor Kursbeginn. Sollten nach dem Anmeldeschluss noch Teilnehmerplätze frei sein, sind auch noch kurzfristige Anmeldungen in Absprache mit dem Dispatcher (Tel.: 0551- 2011523, E-Mail: auftrag@gwdg.de) möglich.

Absagen durch die Teilnehmer oder die zugehörigen Gruppenmanager bzw. Geschäftsführenden Direktoren können bis zu 8 Tagen vor Kursbeginn erfolgen. Bei späteren Absagen werden die für die Kurse berechneten Arbeitseinheiten vom jeweiligen Institutskontingent abgebucht.

Aktuelle kurzfristige Informationen zu den Kursen sind im WWW unter dem URL

**http://www.gwdg.de/service/kurse** bei den Monatsübersichten zu beachten.

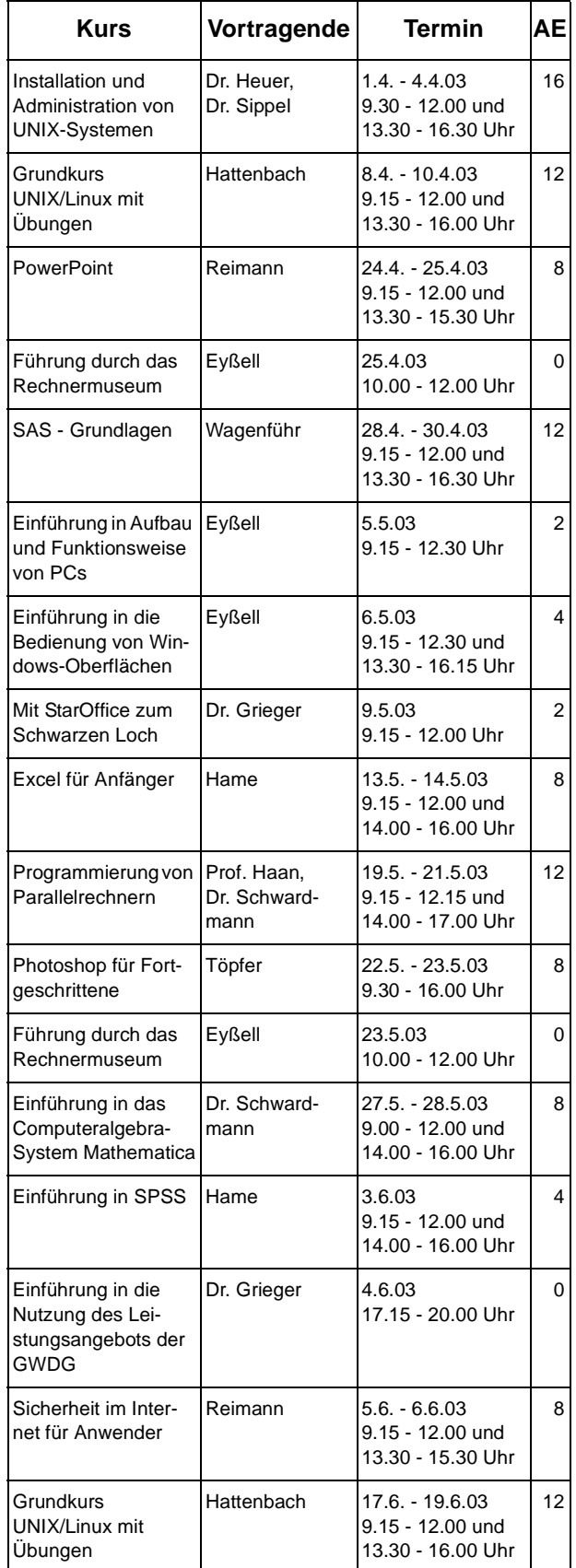

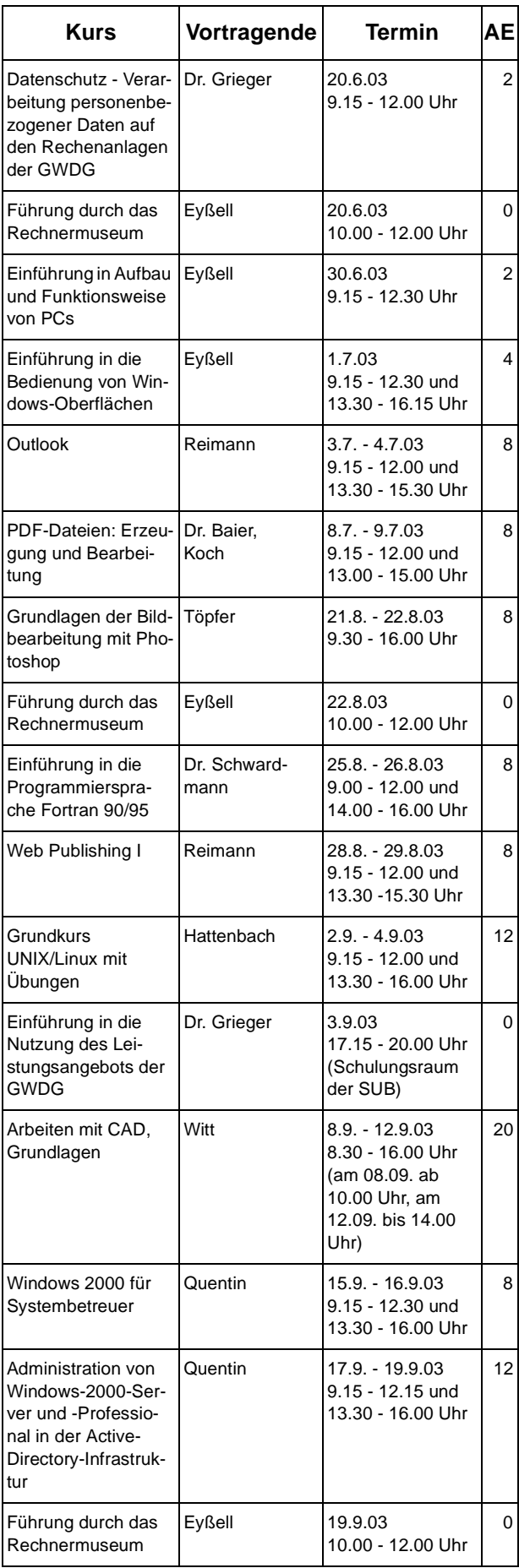

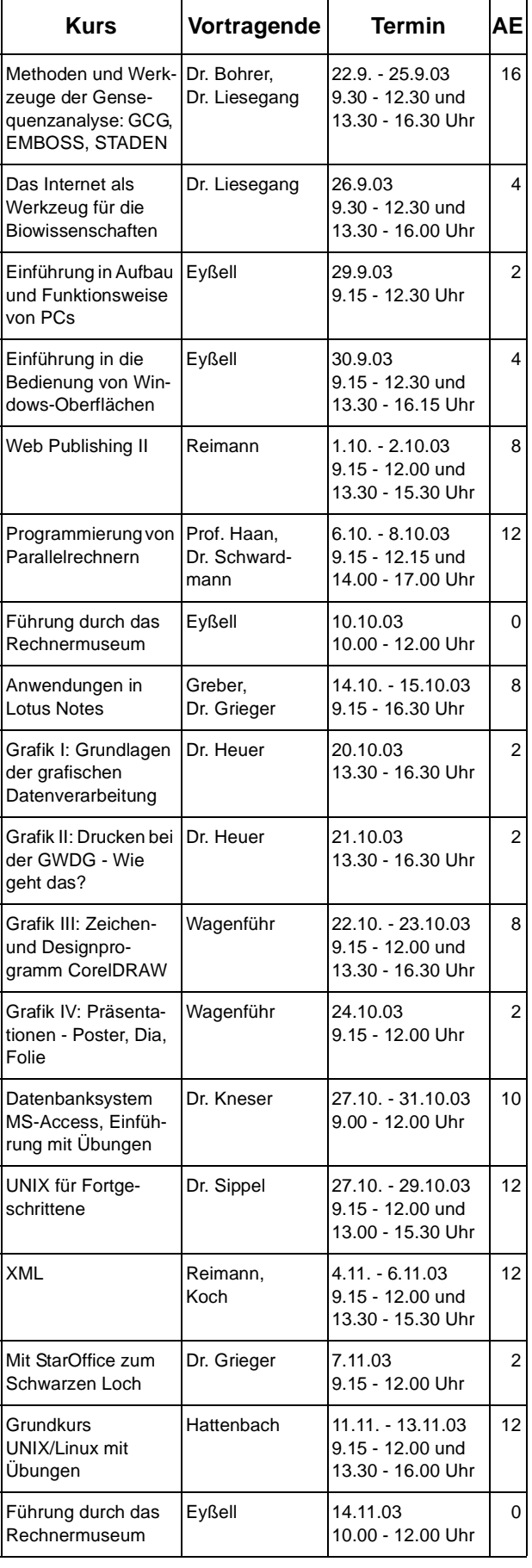

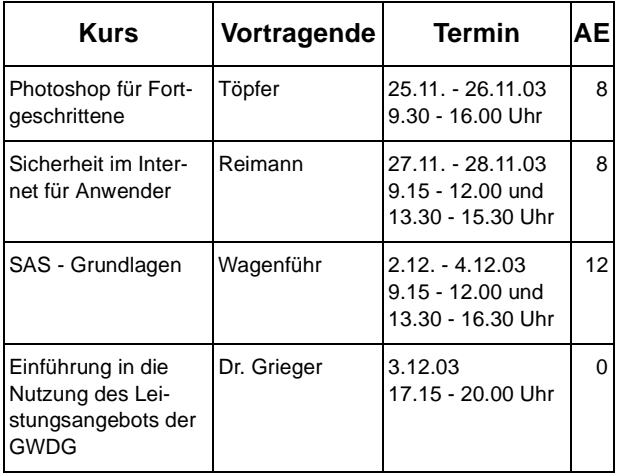

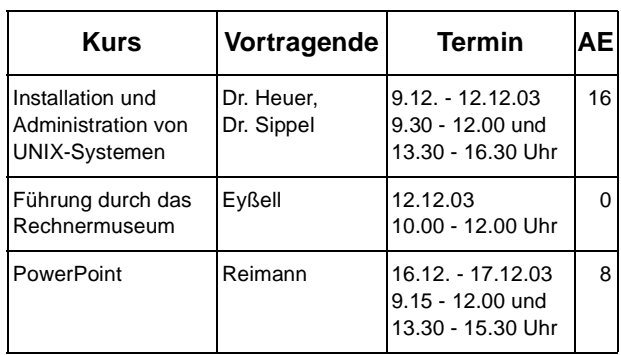

# <span id="page-17-0"></span>**8. Autoren dieser Ausgabe**

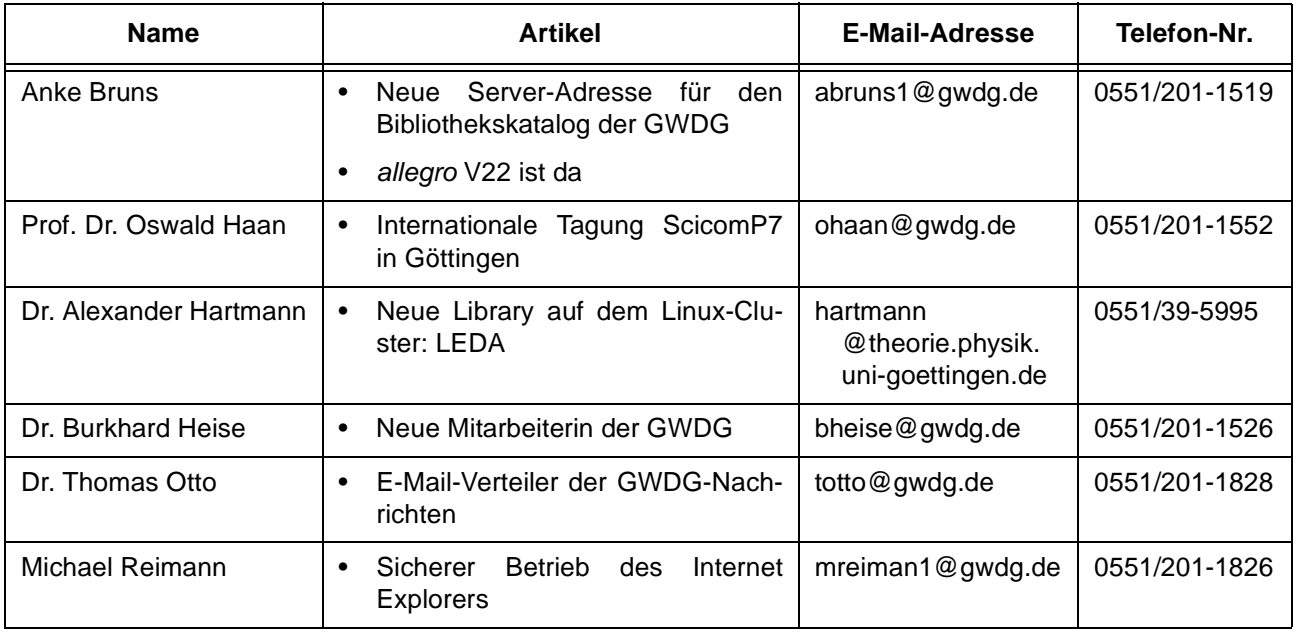